## Defter Tasdik Bilgileri

Defter tasdik bilgileri, mükelleflerin kullandığı defter tasdik bilgilerinin kaydedildiği menü seçeneğidir. Defter tasdik bilgileri Mükellef Tanımları listesinde F9 sağ fare düğmesi menüsünde yer alır. Yeni kayıt ve eski kayıtlar üzerinde yapılacak işlemler için Defter Tasdik Bilgileri listesindeki yer ilgili düğmeler ile F9 sağ fare düğmesi menüsünde yer alan menü seçenekleri kullanılır.

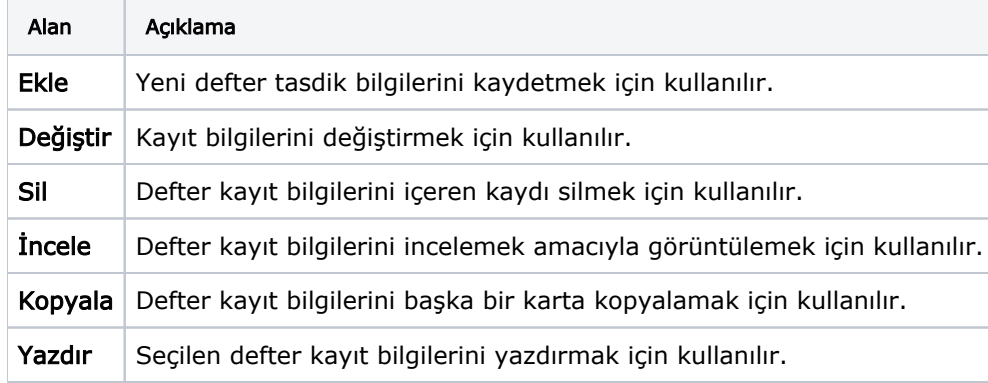